# **Grid Prototype Project (caGRID?)**

June 24, 2004

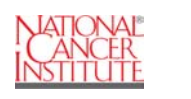

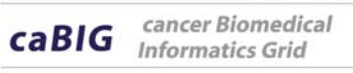

- $\blacktriangleright$ **Introduction** 
	- Team Members
		- Manav Kher <sub>– (SAIC)</sub>
		- William Sanchez<sub>- (SAIC)</sub>
		- Brian Gilman (Panther Informatics)
		- Steve Pouros (Panther Informatics)
- ▶ Requirement analysis
- $\blacktriangleright$ Technology evaluation
- **▶ caGRID framework**
- $\triangleright$  Prototype demo

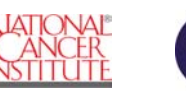

- $\blacktriangleright$ Production of data is outstripping our ability to analyze it
- $\blacktriangleright$ The research community may not be aware of other work and datasets
- $\blacktriangleright$ Researchers may not tag data with the definition of the data they produce
- $\blacktriangleright$ Semantic information is not often encoded nor included with data sets
- $\blacktriangleright$  "Data Islands" or "Silo's" of information are produced based on the problems outlined above
	- A small group of knowledgeable people transmit data amongst themselves
- $\blacktriangleright$  "Modern" exploratory research requires the integration of disparate databases of biological information to explain results
- $\blacktriangleright$  To elucidate the mechanism behind disease we must aggregate data from many databases

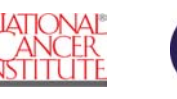

- ▶ Provide the "Grid For Cancer Research" so that we may:
	- Raise awareness of disparate datasets in the biological research community
	- Allow research groups to exchange datasets with ease
	- Allow research groups to understand the semantics of the datasets that they publish without always having to get on the phone
	- Allow for quicker publication of the analysis of integrated data

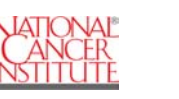

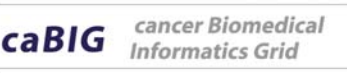

## **The Grid Concept**

 $\sqcap$ 

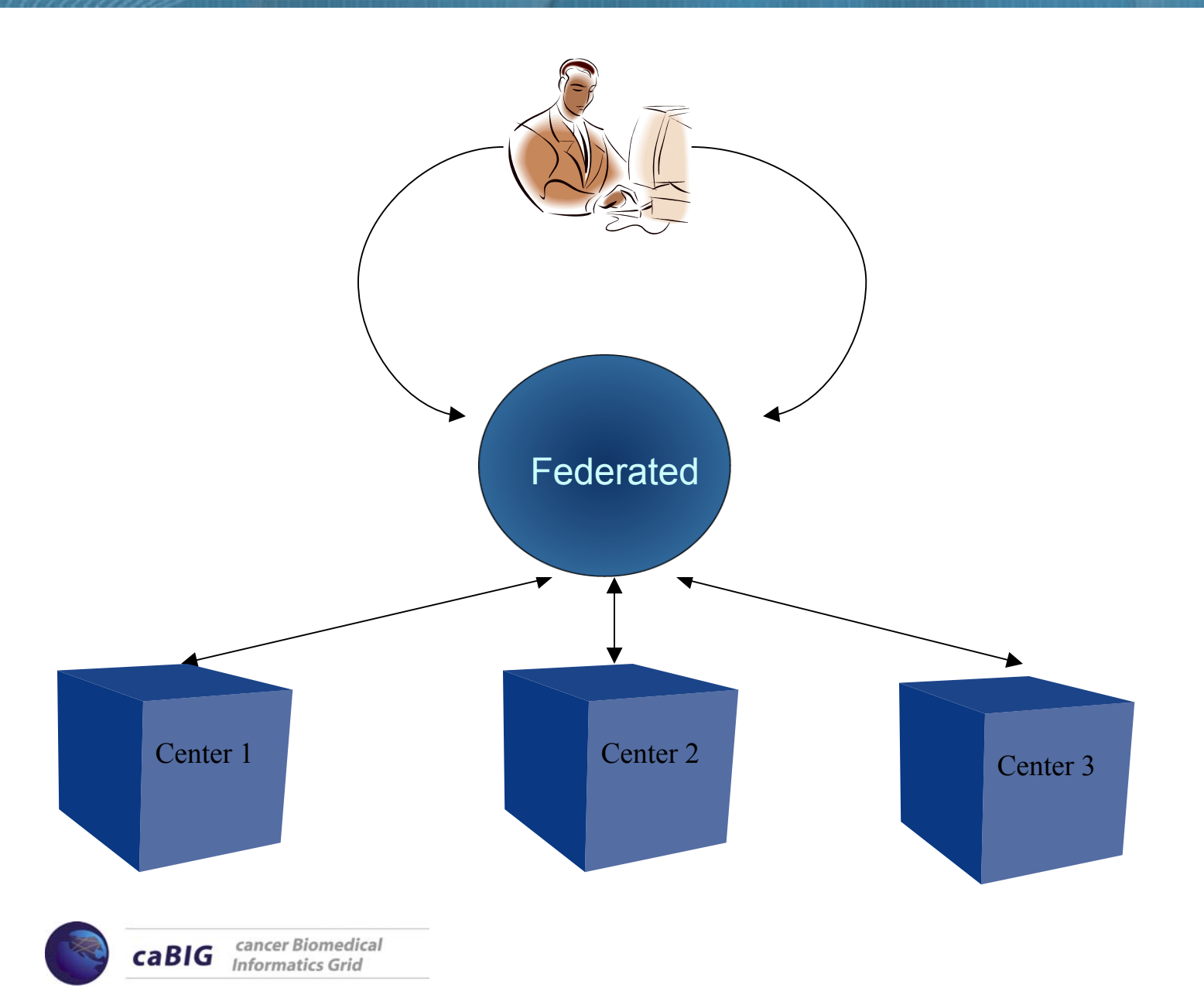

5

## **What Criteria Do We Use To Assess The Technology?**

- $\blacktriangleright$  The caGRID project team utilized the following metrics to assess the applicability of grid technologies to biological problems
	- Ability to handle large datasets
	- Robust protocols for data transmission
		- Quality of service (QOS)
	- Protocols for meta-data and semantic representations of datasets
	- Robust publication, search, and query capability
	- –Mature application programming interfaces (APIs)
	- Maturity of technology
		- Change in codebase and API
		- Quality assurance best practices in place
		- • Change management system in place with release notes and backward compatibility taken into account
		- • Ease of installation and administration (what is the burden on system administrators/users to adopt technology)
		- Acceptance in the engineering community

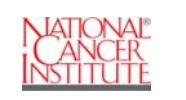

- $\blacktriangleright$  Web Services
	- Bio-MOBY
- $\blacktriangleright$  Grid Services
	- OGSA-DAI
	- Globus
	- SRB
- $\rightarrow$  P2P

- JXTA
- $\blacktriangleright$ **Hybrid** 
	- Chinook (Web services and JXTA)
- $\blacktriangleright$ Home Grown

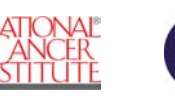

## **Related projects, technologies and standards.**

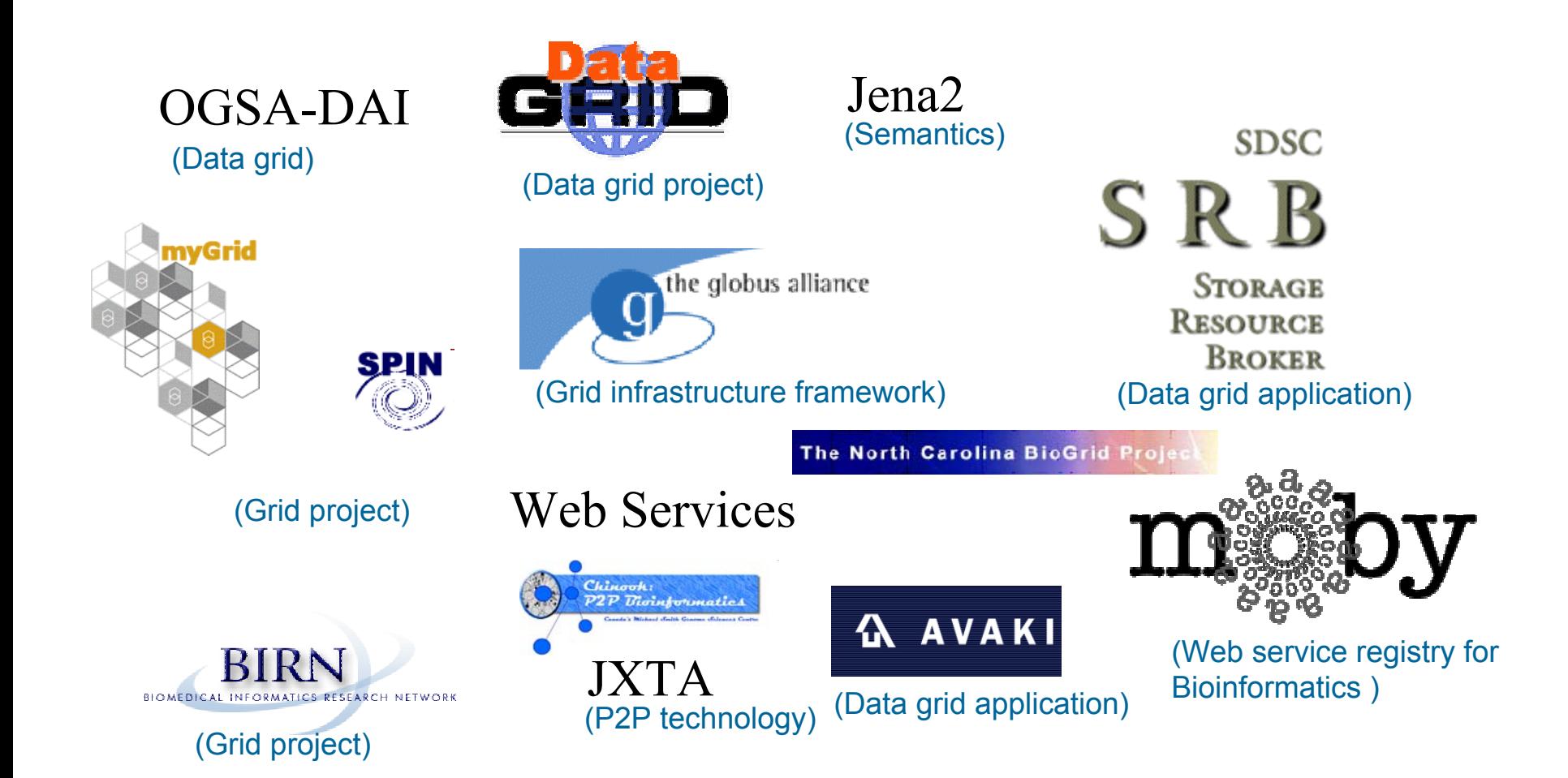

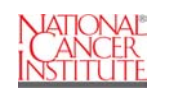

- ▶ Submit caGRID prototype project to the caBIG Architecture Workspace for evaluation
- ▶ Increase understanding of grid computing in the biological sciences - caGRID project
- ▶ Produce a "best practices" and "lessons learned" document/presentation for the community to learn from our experiences
- ▶ Provide a forum for users to explain their requirements and pain points

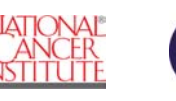

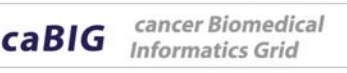

## **How Do We Realize a Bio-Grid?**

- ▶ Provide Semantic representations and intuitive query of Datastores & Services
	- "Computer, find me all clinical trials that are in phase I and are studying neoplasia" vs. "Select \* from clinical trial data ctd, disease d where  $ctd$ .id = d.id and d.desc like '%neoplasia%'
	- Find me all genes and their aliases that are associated with neoplasia
	- Find me all micro-array experiments that have been used in studying neoplasia
	- Find me all pathways that have been implicated in neoplasia
	- Put together a compelling, publishable, "drugable" story based on these queries

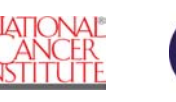

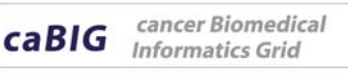

- $\blacktriangleright$  Open Grid Services Architecture – Data Access & Integration **(OGSA-DAI)**
	- Based on Globus toolkit
	- Large development community
	- Written on top of web services technology
	- Best documentation with updated documents provided upon every release
	- Provides best tradeoff of complexity for ease of development
		- Addition of features is relatively straight forward

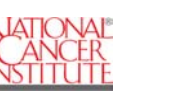

### **Grid requirements**

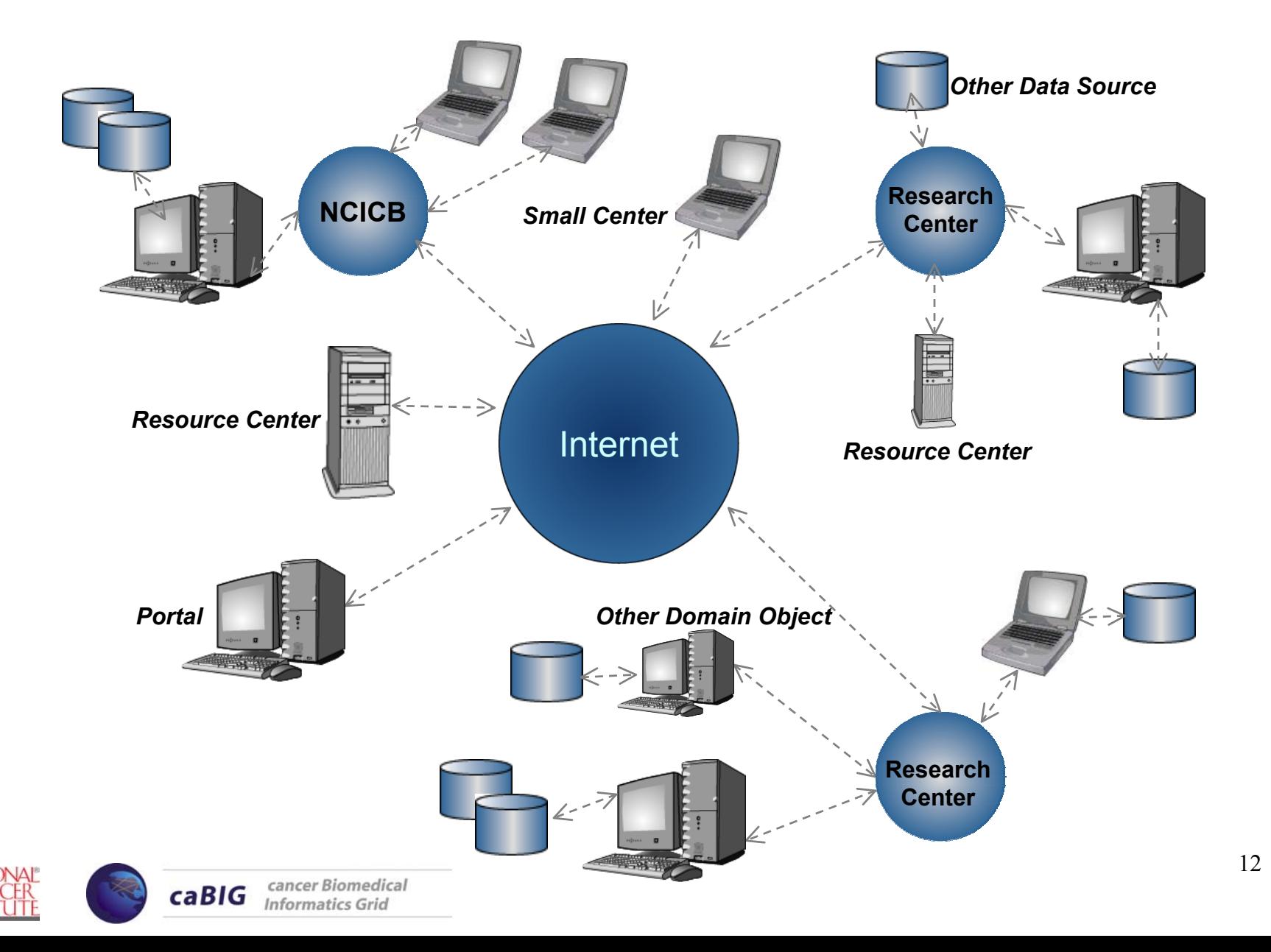

### **Grid requirements**

г

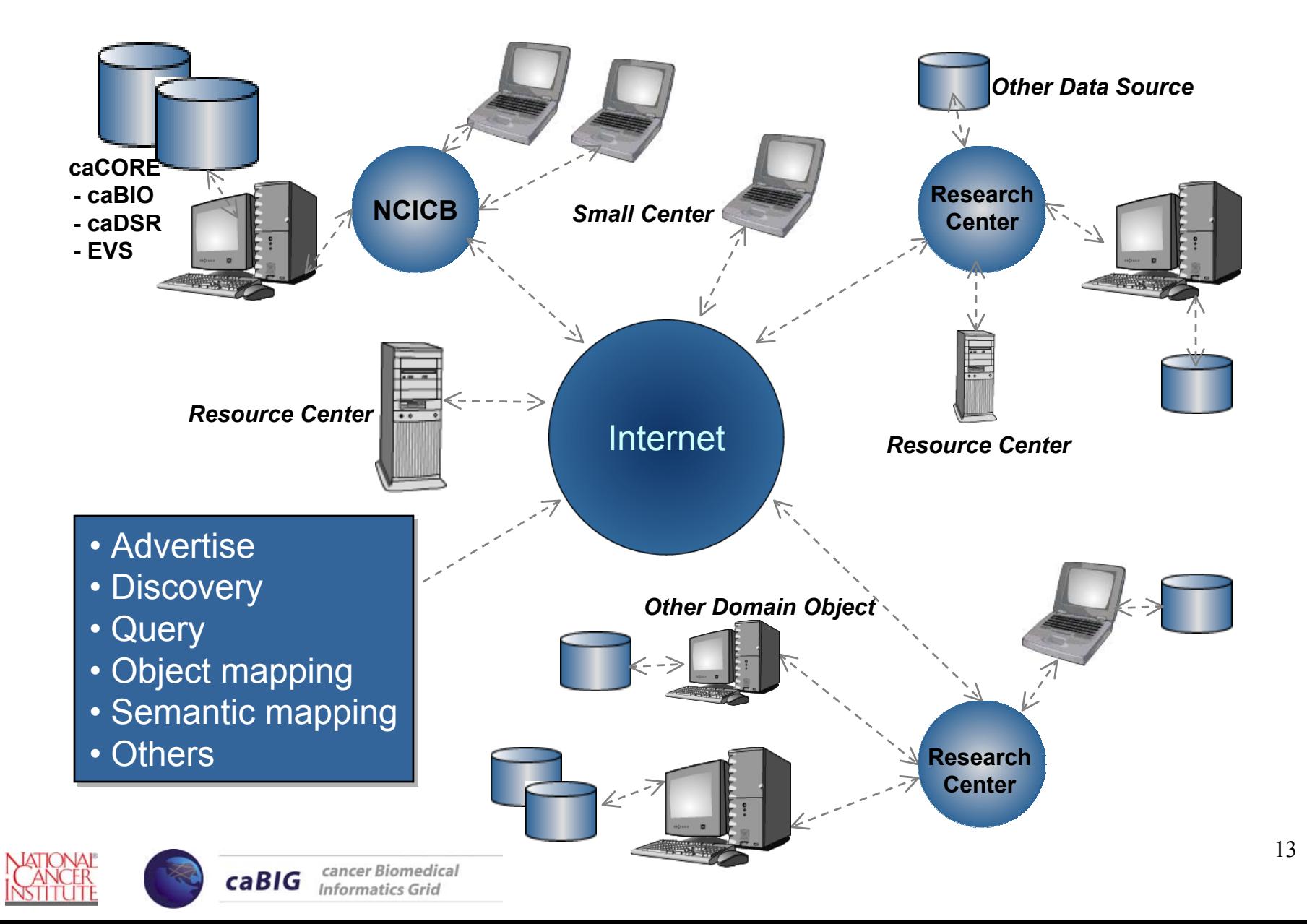

- **▶ cancer Common Ontologic Representation Environment (caCORE)**
- ▶ caCORE is the technology stack that facilitates data integration across multiple scientific disciplines

![](_page_13_Figure_3.jpeg)

![](_page_13_Picture_4.jpeg)

![](_page_13_Picture_5.jpeg)

### **Advertisement and Mapping**

![](_page_14_Figure_1.jpeg)

![](_page_14_Picture_2.jpeg)

Π

### **Discovery and Query**

 $\Gamma$ 

![](_page_15_Figure_1.jpeg)

![](_page_15_Picture_2.jpeg)

![](_page_16_Picture_70.jpeg)

![](_page_16_Picture_2.jpeg)

 $\sqcap$ 

![](_page_17_Picture_38.jpeg)

![](_page_17_Picture_2.jpeg)

 $\mathsf{r}$ 

![](_page_17_Picture_3.jpeg)

### **Significant Use Case vs. Candidate Technologies**

![](_page_18_Picture_154.jpeg)

![](_page_18_Picture_2.jpeg)

 $\sqcap$ 

- **▶ OGSA:** Open standard architecture for next generation grid-services to enable the creation, maintenance, and integration of grid services maintained by virtual organizations.
- **▶ OGSI:** A core component of OGSA, which provides a uniform way to describe grid services and defines a common pattern of behavior for all grid services. In short, this architecture defines grid service behaviors, service description mechanism, and protocol binding information by using web services as the technology enabler.
- **Virtual Organizations:** Coordinated resource sharing and problem solving in dynamic, multi-institutional organizations. sharing is with direct access to computers, software, data, and other resources by a range of collaborative problem solving and resource brokering strategies. The sharing is controlled with resource providers and consumers defining what is shared, who is allowed to share and the conditions under which sharing occurs. The set of individuals and/or institutions defined by the sharing rules from the virtual organization.
- **► GT3:** The Globus software technology toolkit version 3 is the major reference implementation of the OGSI standard.

![](_page_19_Picture_5.jpeg)

The OGSA-DAI project is concerned with constructing middleware to assist with access and integration of data from separate data sources via the grid. It is engaged in identifying the requirements, designing solutions and delivering software that will meet this purpose. The project was conceived by the **UK Database Task Force** and is working closely with the Global Grid Forum **DAIS-WG** and the **Globus Team**.

OGSA-DAI is a UK **DTI Funded** e-Science Grid Core Project involving the following partners:

![](_page_20_Picture_3.jpeg)

![](_page_20_Picture_4.jpeg)

![](_page_20_Picture_5.jpeg)

![](_page_21_Figure_1.jpeg)

![](_page_21_Picture_2.jpeg)

Π

![](_page_22_Figure_1.jpeg)

![](_page_22_Picture_2.jpeg)

 $\sqcap$ 

![](_page_23_Figure_1.jpeg)

![](_page_23_Picture_2.jpeg)

Π

## **Facilitating data access**

 $\sqcap$ 

![](_page_24_Figure_1.jpeg)

25

г

- $\blacktriangleright$  OGSA-DAI uses three main service types
	- **D**ata **A**ccess & **I**ntegration **S**ervice **G**roup **R**egistry (DAISGR) for discovery
	- –**G**rid **D**ata **S**ervice **F**actory (GDSF) to represent a data resource
	- –**G**rid **D**ata **S**ervice (GDS) to access a data resource

![](_page_25_Figure_5.jpeg)

![](_page_25_Picture_6.jpeg)

- 1. Start OGSI containers with persistent services.
- 2. Here GDSF represents caBIO database.

![](_page_26_Picture_3.jpeg)

-DAISGR (registry) for discovery

-GDSF (factory) to represent a data resource

-GDS (data service) to access a data resource

![](_page_26_Picture_7.jpeg)

![](_page_26_Picture_8.jpeg)

## **Interaction Model: Registration**

#### 3. GDSF registers with DIASGR

![](_page_27_Figure_2.jpeg)

-DAISGR (registry) for discovery

-GDSF (factory) to represent a data resource

-GDS (data service) to access a data resource

![](_page_27_Picture_6.jpeg)

![](_page_27_Picture_7.jpeg)

- 4. Client wants to know about caBIO. caBIO can…
	- (i) Query the GDSF directly if known or
	- (ii) Identify suitable GDSF through DAISGR.

![](_page_28_Figure_4.jpeg)

- -DAISGR (registry) for discovery
- -GDSF (factory) to represent a data resource
- -GDS (data service) to access a data resource
- -Grid Service Handler (GSH)

![](_page_28_Picture_9.jpeg)

![](_page_28_Picture_10.jpeg)

Π

#### 5. Having identified a suitable GDSF client asks a GDS to be created.

![](_page_29_Figure_2.jpeg)

- 6. Client interacts with GDS by sending Perform documents.
- 7. GDS responds with a Response document.
- 8. Client may terminate GDS when finished or let it die naturally*.*

![](_page_30_Figure_4.jpeg)

![](_page_31_Figure_1.jpeg)

![](_page_31_Picture_2.jpeg)

Π

- $\blacktriangleright$ **New data source:** caBIO added as a new data source to the OGSA-DAI framework.
- Þ **Activities:** Two activities that implements caBIO Java api.
- ▶ **Local caDSR:** Local xml representation of caDSR.
- $\blacktriangleright$ **Query language:** Prototype query language with XML representation to query caBIO data source.
- $\blacktriangleright$ **Metadata:** 2 new metadata categories added (caBIOSchema and ResearchCenterInformation). Includes the caDSR/EVS metadata extractor.
- ▶ **Concept Discovery:** Client extended to discover by concept name in the grid. The result set is the factories grouped by relationships.
- $\blacktriangleright$ **Federated query:** Federated query by relationship (from discovery process). Send serialized queries to the factories that have advertised concept-relationship.
- $\blacktriangleright$ **Sample Implementation:** A command line application that integrates Discovery and Query extension. The application help the user to perform discovery and federated queries.
- $\blacktriangleright$ **Result set cached (Alpha):** The result set from a federated query will be store in a client xml database. Using another factory the result set can be query using xpath expressions.
- $\blacktriangleright$ **Metadata query (Alpha):** ability to query metadata without using xpath expression.

![](_page_32_Picture_11.jpeg)

### **Datasource – GDSF – Framework extension**

![](_page_33_Figure_1.jpeg)

caBIODataSource

![](_page_33_Picture_3.jpeg)

### **Deployment Diagram (Prototype)**

 $\sqcap$ 

![](_page_34_Figure_1.jpeg)

- $\blacktriangleright$  Globus GUI – Grid service concept,
	- –Registry
	- –Metadata
	- –Metadata Query
	- caBIOConfig
- $\blacktriangleright$  OGSA-DAI GUI
	- –Instantiate a factory
	- –Submit perform documents
	- Show perform Documents
- $\blacktriangleright$  Client and Client extensions
	- Add/Remove services
	- – Discovery process
		- Clinical trial protocol, Diseases
	- – Query services
		- Show me all phase I Clinical Trial Protocols
		- Show me all Trials for Neoplasia
		- Show me all Diseases that are associated with Phase I trials.
	- Sample using the caBIG middleware.

![](_page_35_Picture_19.jpeg)

### **Demo starts here …**

 $\mathbf{r}$ 

![](_page_36_Picture_1.jpeg)

![](_page_36_Picture_2.jpeg)

- ▶ There is an inherent learning curve in implementing grid technologies
- $\blacktriangleright$  Grid technologies are still maturing and preparation for frequent upgrades is essential
- $\blacktriangleright$  Common meta data structure and terminology is necessary to effectively describe services and data
- $\blacktriangleright$ A common query language is important to support federated queries

![](_page_37_Picture_5.jpeg)

- $\blacktriangleright$ Map existing use cases to caBIG needs
- $\blacktriangleright$  Continue extending caGRID to produce a robust platform. Extensions include:
	- Upgrades to the latest version of Globus in support of web services standards
	- Design and implementation of user friendly GUI query tools
	- Implementation of additional grid services including
		- Security
		- File Sharing
	- Enhance strategy for semantic web interoperability
- $\blacktriangleright$  Document caGRID efforts
	- Draft a white paper describing evaluation and prototype efforts
	- Draft developer guides to assist in establishing grid connections

![](_page_38_Picture_12.jpeg)

![](_page_39_Picture_1.jpeg)

![](_page_39_Picture_2.jpeg)

## **Metadata - GDSF**

![](_page_40_Figure_1.jpeg)

## **Metadata - GDSF**

![](_page_41_Figure_1.jpeg)

![](_page_41_Picture_2.jpeg)

## **Server Configuration - DAISGR**

<!-- caBIO Service Deployment --> <service name="ogsadai/caBIODataServiceFactory" provider="Handler" style="wrapped" use="literal"> <parameter name="ogsadai.gdsf.config.xml.file" value="c:/jakarta-tomcat-4.1.24/webapps/ogsa/WEB-INF/etc/caBIOConfig.xml"/> <parameter name="ogsadai.gdsf.registrations.xml.file" value="c:/jakarta-tomcat-4.1.24/webapps/ogsa/WEB-INF/etc/registrationList.xml"/> <parameter name="name" value="caBIO Grid Data Service Factory"/> <parameter name="operationProviders" value="org.globus.ogsa.impl.ogsi.FactoryProvider"/> <parameter name="persistent" value="true"/> <parameter name="instance-schemaPath" value="schema/ogsadai/gds/gds\_service.wsdl"/> <parameter name="instance-className" value="uk.org.ogsadai.wsdl.gds.GDSPortType"/> <parameter name="instance-baseClassName" value="uk.org.ogsadai.service.gds.GridDataService"/> <parameter name="instance-operationProviders" value="org.globus.ogsa.impl.ogsi.NotificationSourceProvider"/> <parameter name="baseClassName" value="uk.org.ogsadai.service.gdsf.GridDataServiceFactory"/> <parameter name="schemaPath" value="schema/ogsadai/gdsf/grid\_data\_service\_factory\_service.wsdl"/> <parameter name="handlerClass" value="org.globus.ogsa.handlers.RPCURIProvider"/> <parameter name="instance-name" value="caBIO Grid Data Service"/> <parameter name="className" value="uk.org.ogsadai.wsdl.gdsf.GridDataServiceFactoryPortType"/> <parameter name="allowedMethods" value="\*"/> <parameter name="factoryCallback" value="uk.org.ogsadai.service.gdsf.GridDataServiceFactoryCallback"/> <parameter name="activateOnStartup" value="true"/> </service>

![](_page_42_Picture_2.jpeg)

## **caBIO Config**

 $\leq$  -- caBio activities -->

<activityMap name="caBioSimpleQuery"

implementation="uk.org.ogsadai.porttype.gds.activity.caBio.CaBioSimpleQueryActivity" schemaFileName="http://localhost:8080/schema/ogsadai/xsd/activities/caBIO\_simple\_query.xsd" /> <activityMap name="caBioQuery"

implementation="uk.org.ogsadai.porttype.gds.activity.caBio.CaBioQueryActivity" schemaFileName="http://localhost:8080/schema/ogsadai/xsd/activities/caBIO\_query.xsd" />

#### …

…

г

 $\leq$  -- caGRID specific -->

<researchCenterInfo>

<researchCenterByDataType>Genomic</researchCenterByDataType>

<researchCenterName>Georgetown</researchCenterName>

<researchCenterType>edu</researchCenterType>

<researchCenterAddress>WashingtonDC</researchCenterAddress>

<researchCenterPhoçe>301-xxx-xxxx</researchCenterPhoçe>

<researchCenterFax>301-xxx-xxxx</researchCenterFax>

<researchCenterPOCName></researchCenterPOCName>

<researchCenterDescription>Georgetown University</researchCenterDescription>

<researchCenterComments>Testing grid for caBIG</researchCenterComments>

</researchCenterInfo>

<caBioMetadata>

<caBioSchema callback="uk.org.ogsada.porttype.gds.dataresource.CabioMetaDataExtractor"/> </caBioMetadata>

![](_page_43_Picture_20.jpeg)

#### $\leq$ ?xml version="1.0" encoding="UTF-8"?>

<gridDataServicePerform xmlns="http://ogsadai.org.uk/namespaces/2003/07/gds/types" xmlns:xsi="http://www.w3.org/2001/XMLSchema-instance" xsi:schemaLocation="http://ogsadai.org.uk/namespaces/2003/07/gds/types ../../../../schema/ogsadai/xsd/activities/activities.xsd">

#### <documentation>

п

This example demonstrates how to parameterise an caBIO

</documentation>

```
<caBioSimpleQuery name="caBIO2.0">
     <criteria position="1" class="disease" version="1.0" id="abcd" attribute="name" 
value="neoplasia"/>
     <query class="ClinicalTrialProtocol" version="1.0" id="">ClinicalTrialProtocol</query>
     <output name="Test"/>
 </caBioSimpleQuery>
```
</gridDataServicePerform>

![](_page_44_Picture_8.jpeg)

45

```
public void processBlock()
```

```
boolean heavy = false;
String url =this.httpRequest;
```
#### **try** {

{

п

```
gov.nih.nci.common.search.SearchCriteria sc = URL2SC.map( url );
SearchResult sr = SearchCriteria.copyDownCastSR( sc.search(), SearchResult.class );
mOutput.put(XMLUtility.makeXMLStringDoc( sr, heavy ));
```

```
} catch (Exception exc) {
```

```
System.out.println("Test failed in the main of GeneDemo.java: " + exc.getMessage());
exc.printStackTrace();
```

```
}
mOutput.close(); 
setCompleted();
```
![](_page_45_Picture_8.jpeg)

}

![](_page_45_Picture_9.jpeg)

### **Prototype Scenario Setup**

Π

![](_page_46_Figure_1.jpeg)

![](_page_46_Picture_2.jpeg)

┑

# **Screen Shots**

![](_page_47_Picture_1.jpeg)

г

![](_page_47_Picture_2.jpeg)

### **caGrid – Globus GUI**

![](_page_48_Picture_39.jpeg)

![](_page_48_Picture_2.jpeg)

Globus Grid services list

 $\mathsf{r}$ 

## **caGRID Registry**

 $\mathsf{r}$ 

![](_page_49_Picture_60.jpeg)

![](_page_49_Picture_2.jpeg)

## **caGRID Factory**

п

![](_page_50_Figure_1.jpeg)

┑

## **Metadata**

 $\overline{1}$ 

![](_page_51_Picture_28.jpeg)

![](_page_51_Picture_2.jpeg)

## **Local caDSR**

г

![](_page_52_Figure_1.jpeg)

![](_page_52_Picture_2.jpeg)

## **Metadata – GENE\_EXPRESSION**

![](_page_53_Picture_60.jpeg)

![](_page_53_Picture_2.jpeg)

 $\sqcap$ 

 $\mathsf{r}$ 

![](_page_54_Picture_24.jpeg)

![](_page_54_Picture_2.jpeg)

![](_page_55_Figure_1.jpeg)

![](_page_55_Picture_2.jpeg)

# **OGSA-DAI Client - Registry**

![](_page_56_Picture_31.jpeg)

![](_page_56_Picture_2.jpeg)

 $\mathsf{r}$ 

57

## **OGSA-DAI Client - Factory**

![](_page_57_Picture_23.jpeg)

![](_page_57_Picture_3.jpeg)

 $\sqcap$ 

### **OGSA-DAI Client - GDS**

![](_page_58_Picture_28.jpeg)

![](_page_58_Picture_2.jpeg)

 $\mathsf{r}$ 

#### $\leq$ ?xml version="1.0" encoding="UTF-8"?>

<gridDataServicePerform xmlns="http://ogsadai.org.uk/namespaces/2003/07/gds/types" xmlns:xsi="http://www.w3.org/2001/XMLSchema-instance" xsi:schemaLocation="http://ogsadai.org.uk/namespaces/2003/07/gds/types ../../../../schema/ogsadai/xsd/activities/activities.xsd">

<documentation>This example demonstrates how to parameterise an caBIO </documentation>

Show me all Trial for Neoplasia

<caBioSimpleQuery name="caBIO2.0"> <criteria position="1" class="disease" version="1.0" id="abcd" attribute="name" value="neoplasia"/> <query class="ClinicalTrialProtocol" version="1.0" id="">ClinicalTrialProtocol</query> <output name="Test"/> </caBioSimpleQuery>

</gridDataServicePerform>

![](_page_59_Picture_7.jpeg)

### **OGSA-DAI Animator – Accessing data sources**

![](_page_60_Figure_1.jpeg)

![](_page_60_Picture_2.jpeg)

Π

### **Prototype Scenario Setup – Discovery and Federated query**

![](_page_61_Figure_1.jpeg)

![](_page_61_Picture_2.jpeg)

### **Discovery ClinicalTrialProtocol on the Grid**

 $\sqcap$ 

![](_page_62_Figure_1.jpeg)

## **Federated query – Clinical trial protocol in Phase I**

![](_page_63_Figure_1.jpeg)